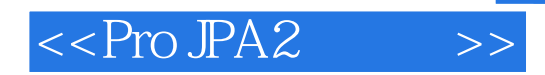

 $<<$ Pro JPA2  $>>$ 

- 13 ISBN 9787302258025
- 10 ISBN 7302258023

出版时间:2011-10

- [ ]Mike Keith
- 页数:460
- [ ]Merrick Schincariol

extended by PDF and the PDF

http://www.tushu007.com

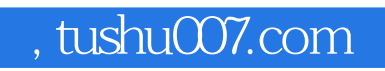

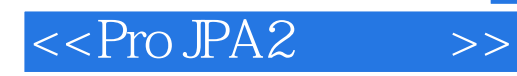

 $1$ 

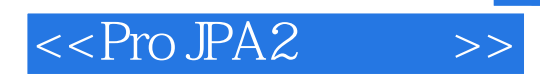

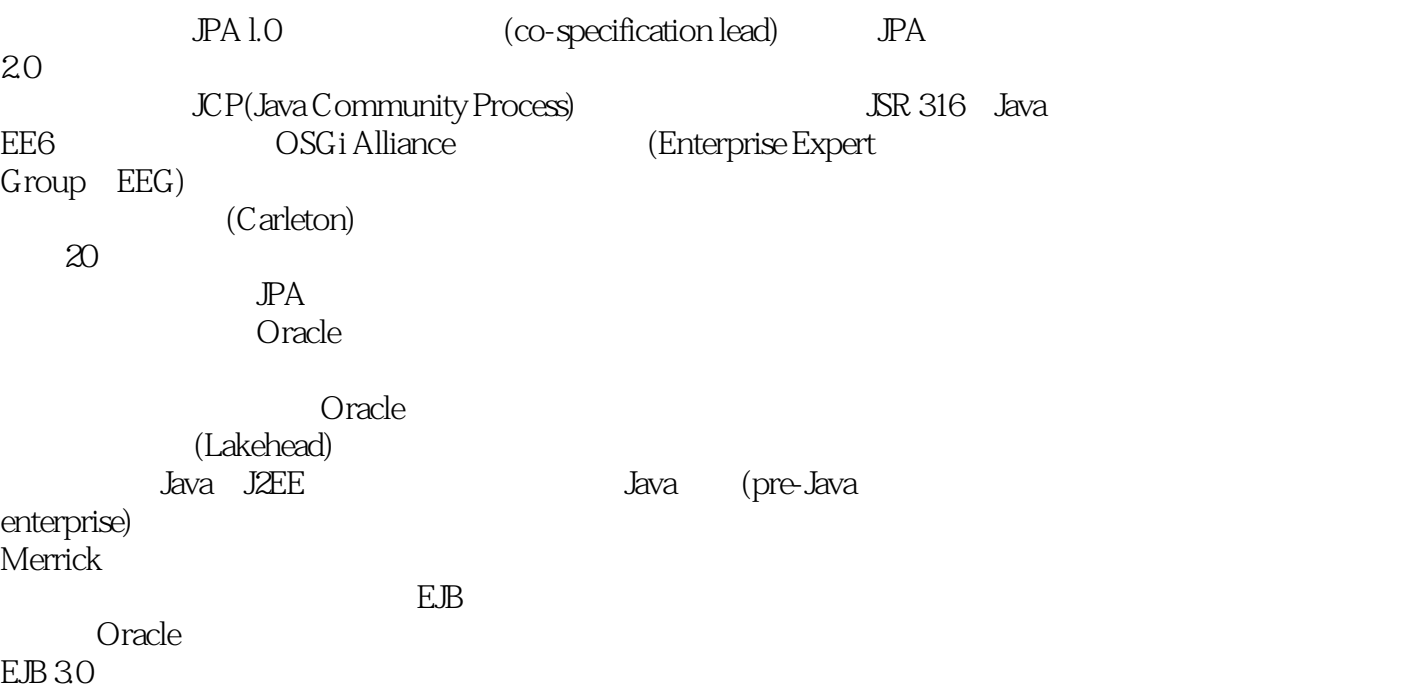

 $n_{\text{t}}$ , tushu007.com

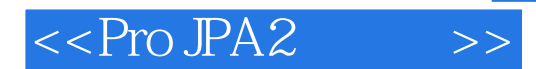

 $\overline{1}$  $1.1$  - $1.2$  java  $1.\overline{2}1$ 1.2.2 jdbc 1.2.3 javabean  $1.24$  java 1.3 1.4 java api  $1.\overline{4}1$  $1.42$  $1.5$  $\mathbf{2}^{\mathbf{2}}$  $2.1$  $2.1.1$  $21.2$  $21.3$  $2.1.4$ 2.2 221 2.2.2 xml 223 23  $24$  $241$ 242 243 244 245 246 247 2.5 汇总 26 26.1 26.2  $27$  $3<sub>2</sub>$  $31$ 3.2 bean  $321$  bean 32.2 bean  $323$  bean 3.3 bean 3.4 servlet 35

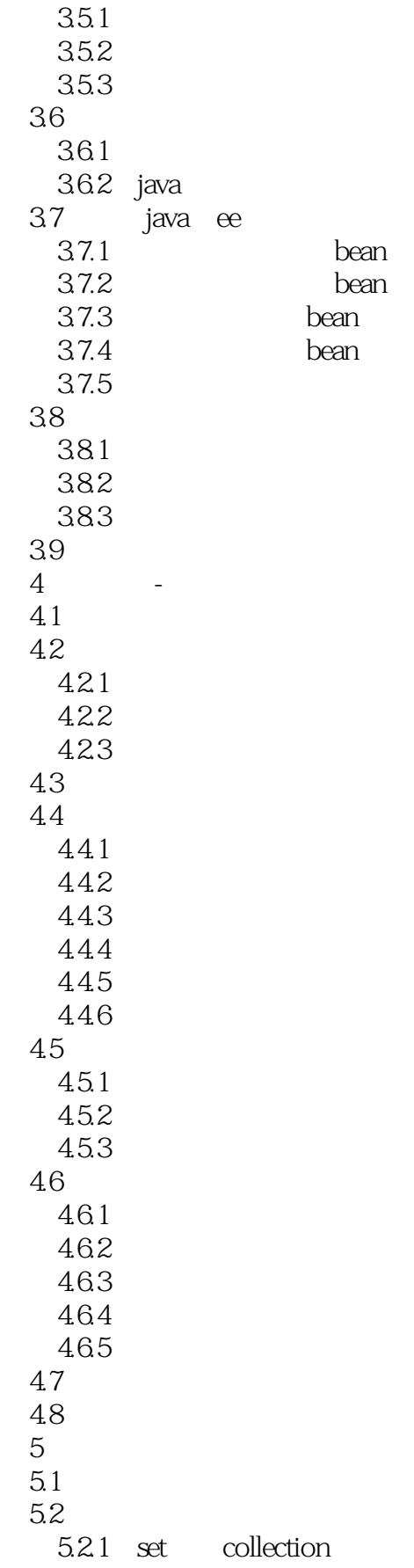

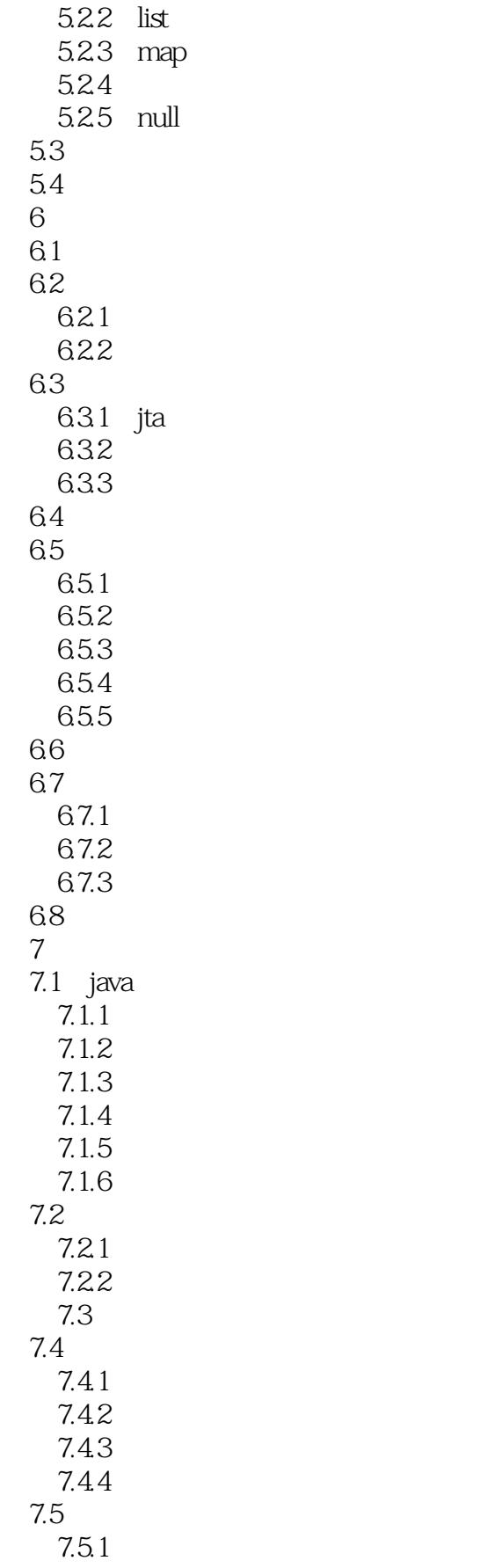

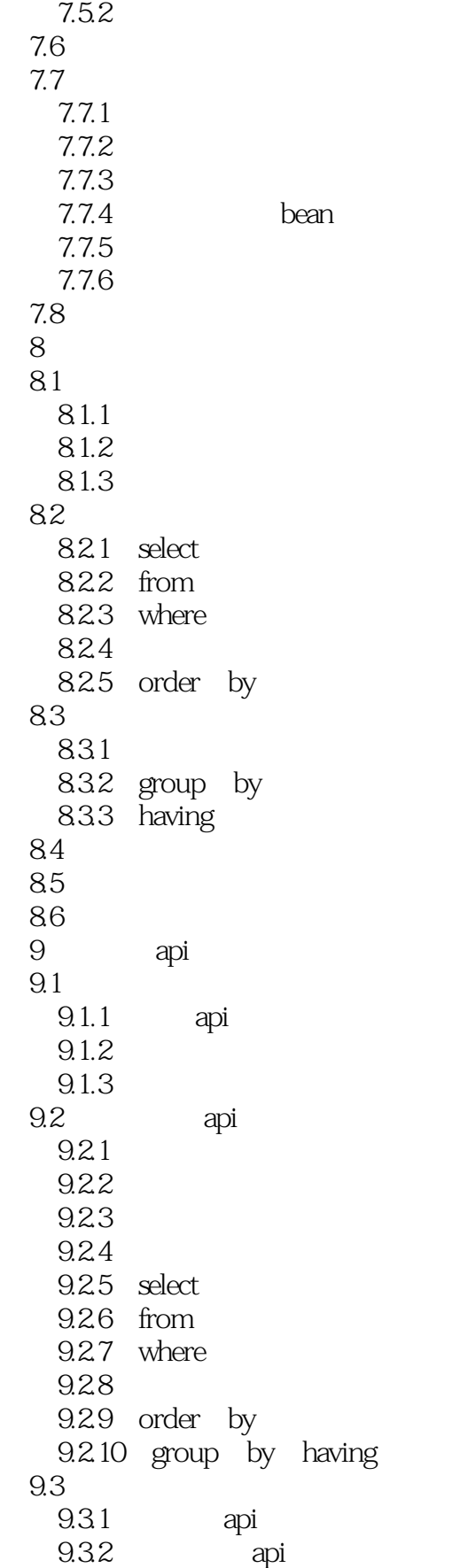

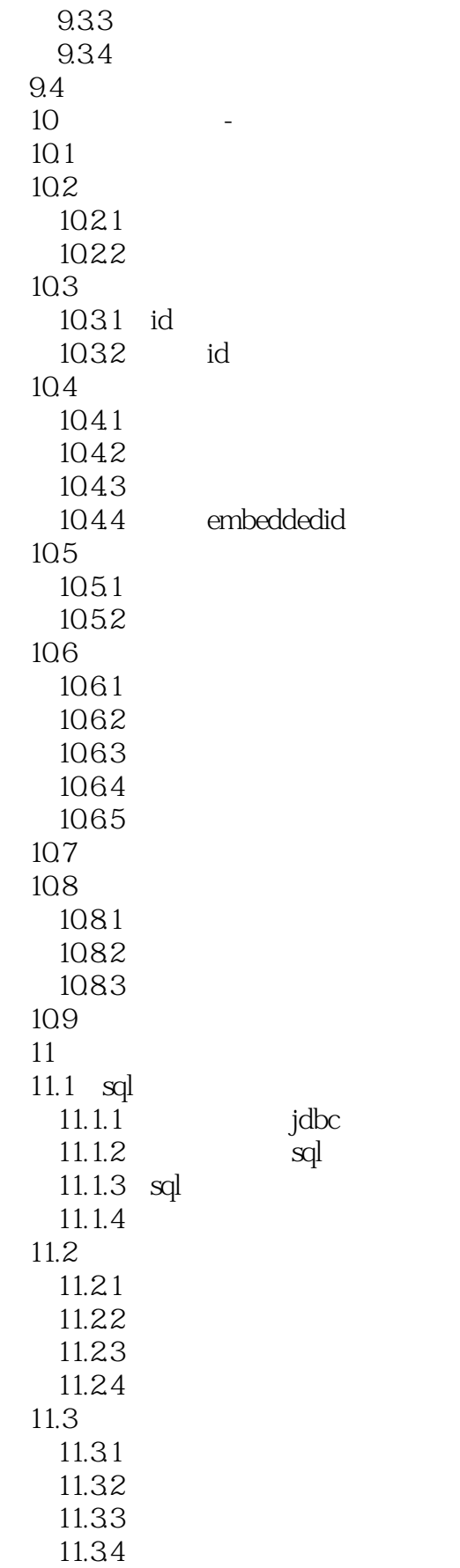

 $<<$ Pro JPA2  $>>$ 

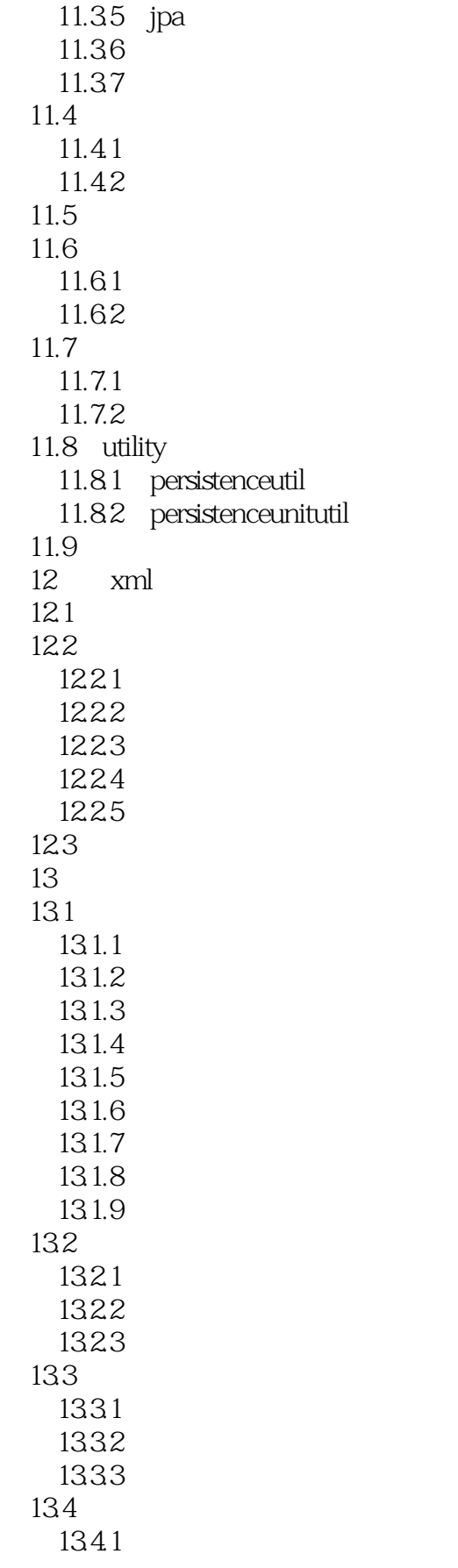

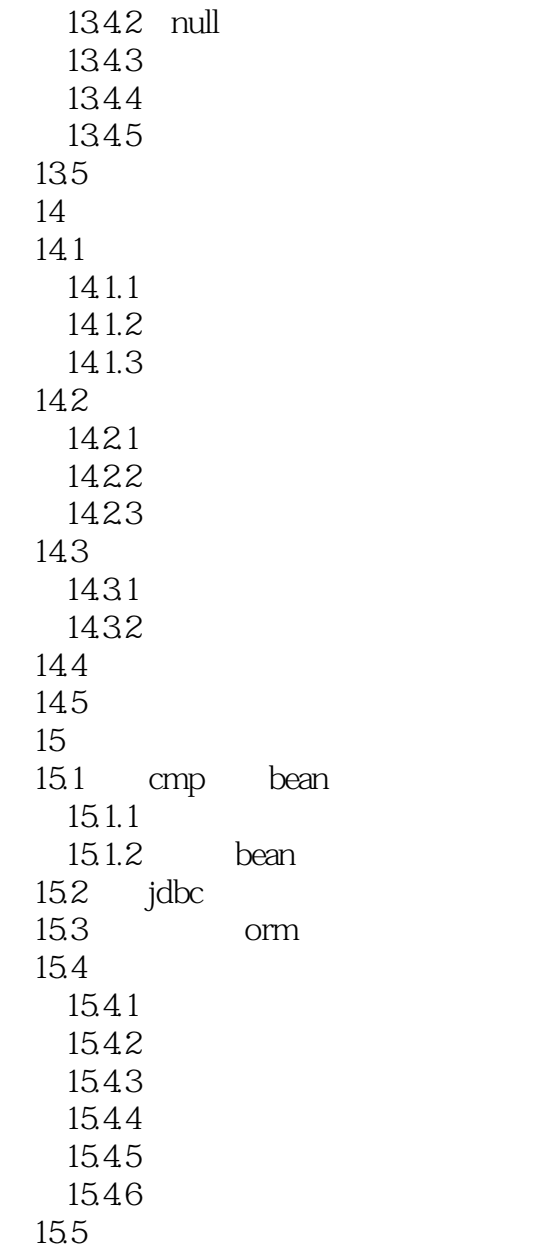

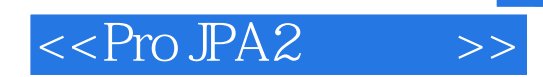

 $14.1,1$ 

 $4$ Unit Test

 $\Box$ 

Integration Test

Functional Test

· **Acceptance Test** customer-driven

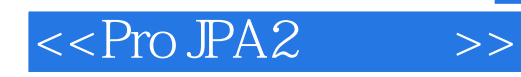

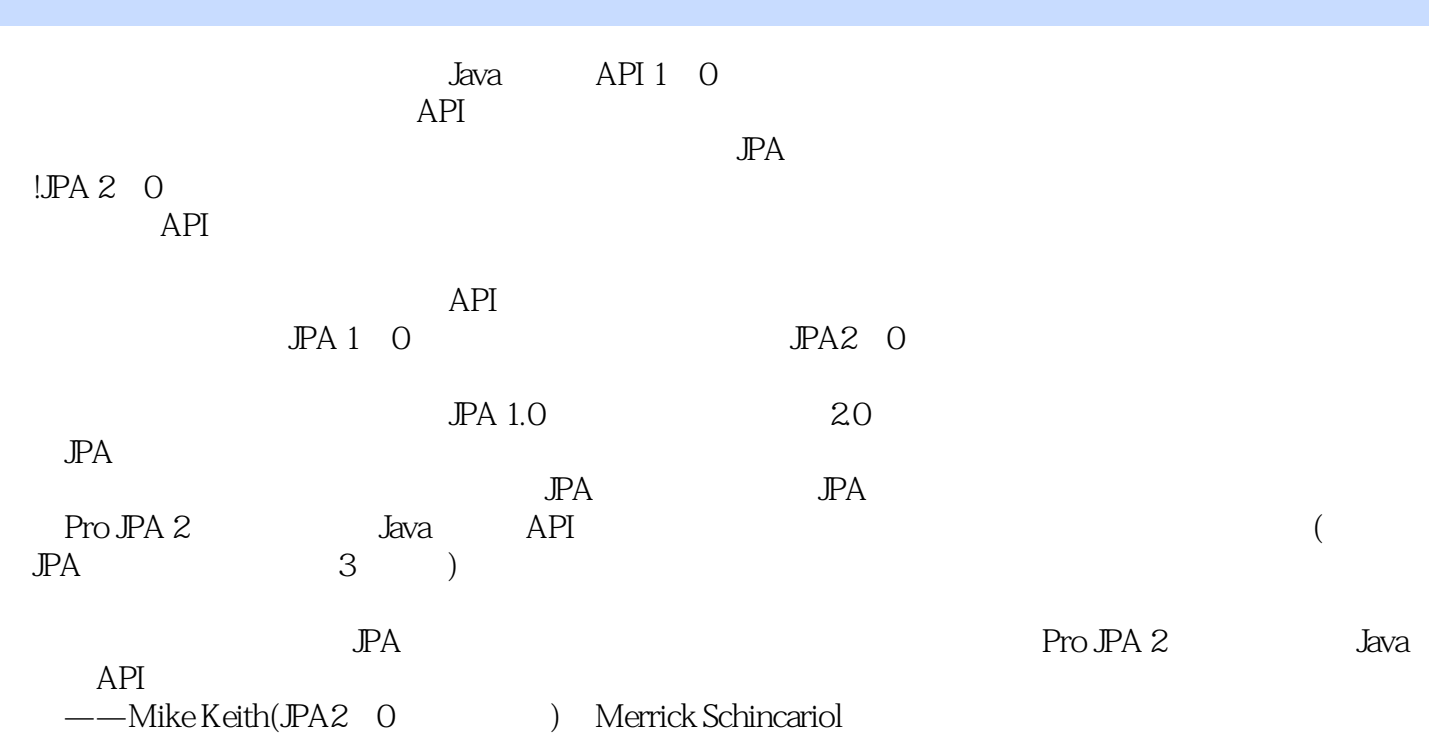

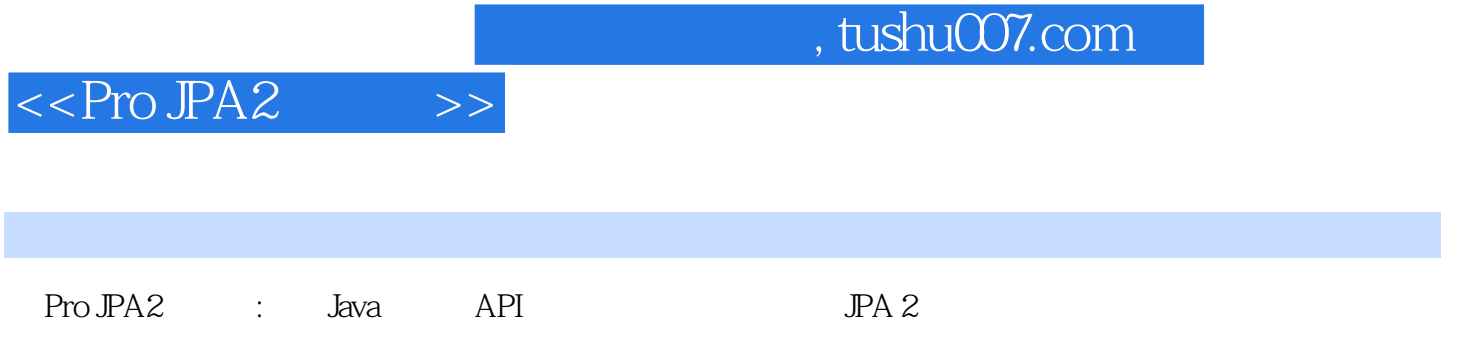

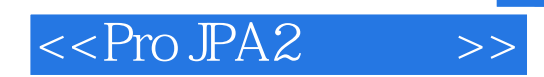

本站所提供下载的PDF图书仅提供预览和简介,请支持正版图书。

更多资源请访问:http://www.tushu007.com